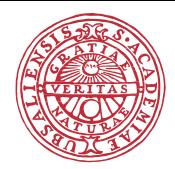

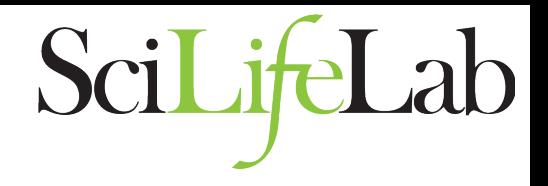

# Assembly Assessment

### **Martin Norling** Uppsala, November 15<sup>th</sup> 2016

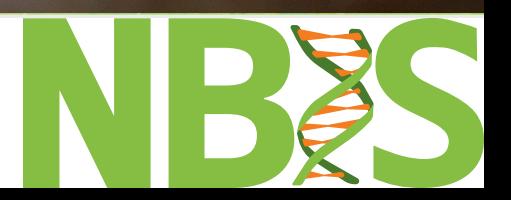

Since we can never know the actual sequence, or its variations, validating an assembly is tricky.

But once you've used all the assemblers, which assembly should you choose? Should you trust it?

Is it good enough to start annotating?

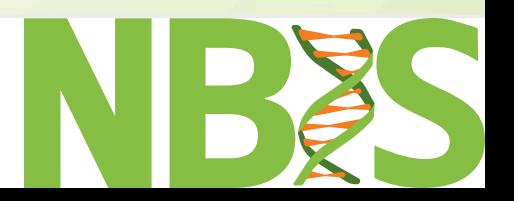

# Reads

As we discussed earlier, the connection between assembly and reads are commonly lost, as most assemblers are (at least in part) de bruijn graph based. 

How well the reads match the assembly is *crucial* for the assembly's reliability though.

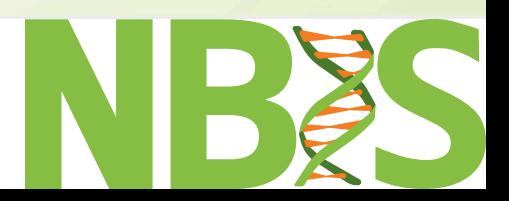

Read-pairs in particular are useful when mapped back to an assembly. We can look for things like:

- no read coverage
- paired reads in different contigs
- too long/short pair distances
- reads in wrong direction

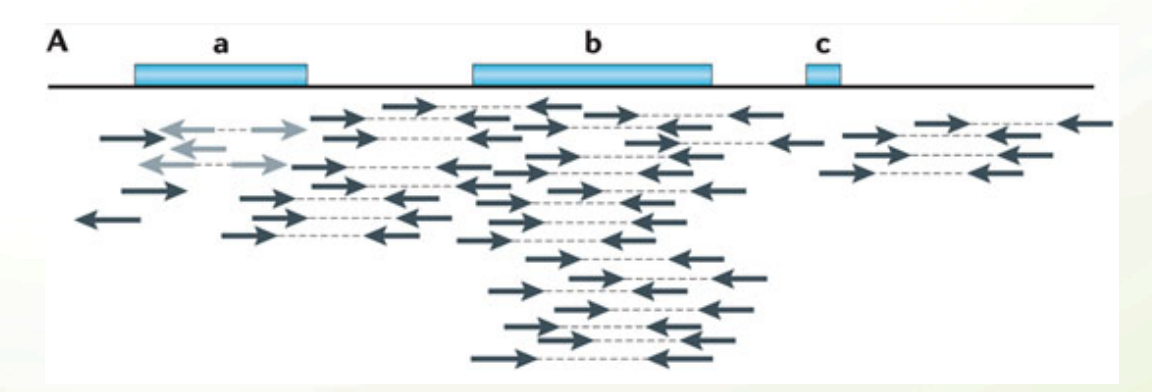

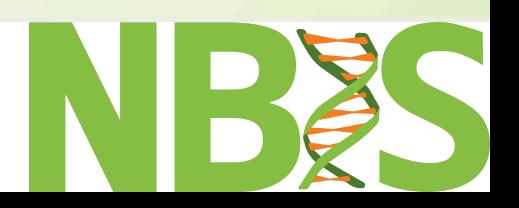

- Many tools available, we commonly use *BWA*, **Burrows Wheeler Aligner, or bowtie (which is** also based on the Burrows Wheeler transform).
- Read mapping is a very simple problem compared to de novo assembly, but can still be confused by troublesome genomic regions.

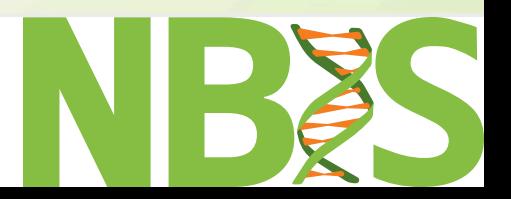

# BWA

The *Burrows-Wheeler Transform* is originally a data compression algorithm that reversibly sorts a string of characters into runs of similar characters. This can be used to create a very efficient index of the target sequence.

In short  $-$  read mapping becomes a quite efficient operation that is generally always worthwhile. 

The result files can be a problem though...

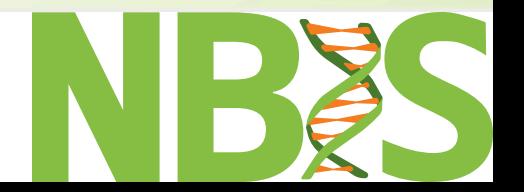

One of the few formats that bioinformatics have (more or less) a standard format for is the SAM format for read mappings.

The SAM format itself is a plain-text format of read-coordinates. 

SAM files can be converted to binary BAM files which are more compact, or CRAM files which are compressed even further.

# **SAM** format

#### SAM format is "readable" in that it looks like this: this: CIGAR string

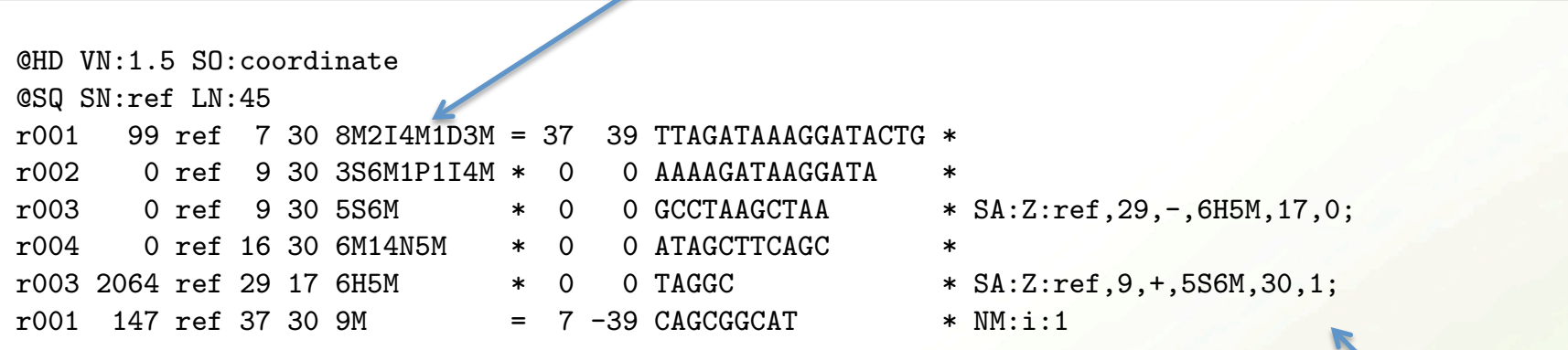

 $\Gamma$ he sus is a lat of good information is the sus  $\gamma$ properly a lot of good information in there  $\mathcal{L}_{\text{max}}$ There is a lot of good information in there though! Tags

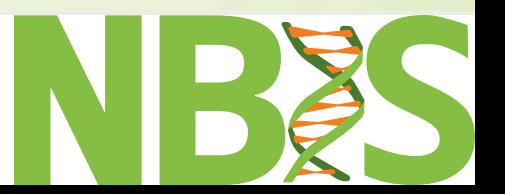

Looks for regions that has suspicious statistics, "features". 

A perfect assembly would have zero features. 

- Low/High coverage
- Low/High paired coverage
- High singleton count
- High span (pair on other contig)
- High outie
- Compression/Stretch

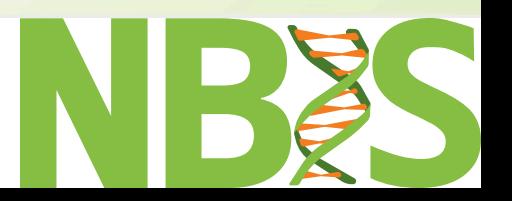

https://github.com/vezzi/FRC\_align

# REAPR

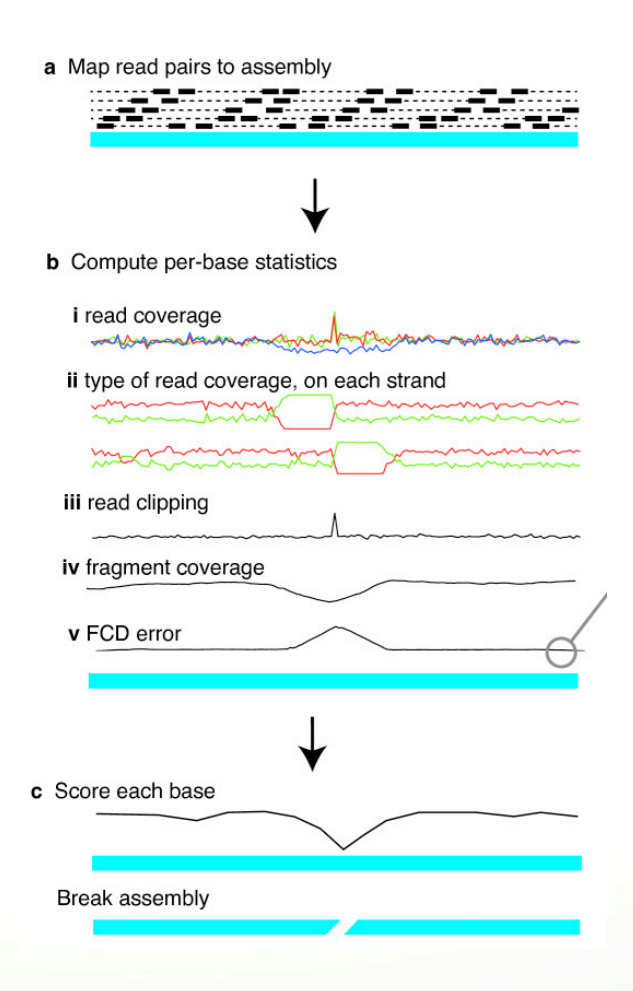

Uses same principle of FRCurve:

- Identifies suspicious/erroneous positions
- **Breaks assemblies in suspicious positions**
- The "broken assembly" is more fragmented but hopefully more corrected (REAPR cannot make things worse...)

Many library preparation techniques will affect the sequencing output. As shown by this figure

from a virology paper, whole genome amplification (WGA) can severely alter the coverage profile. 

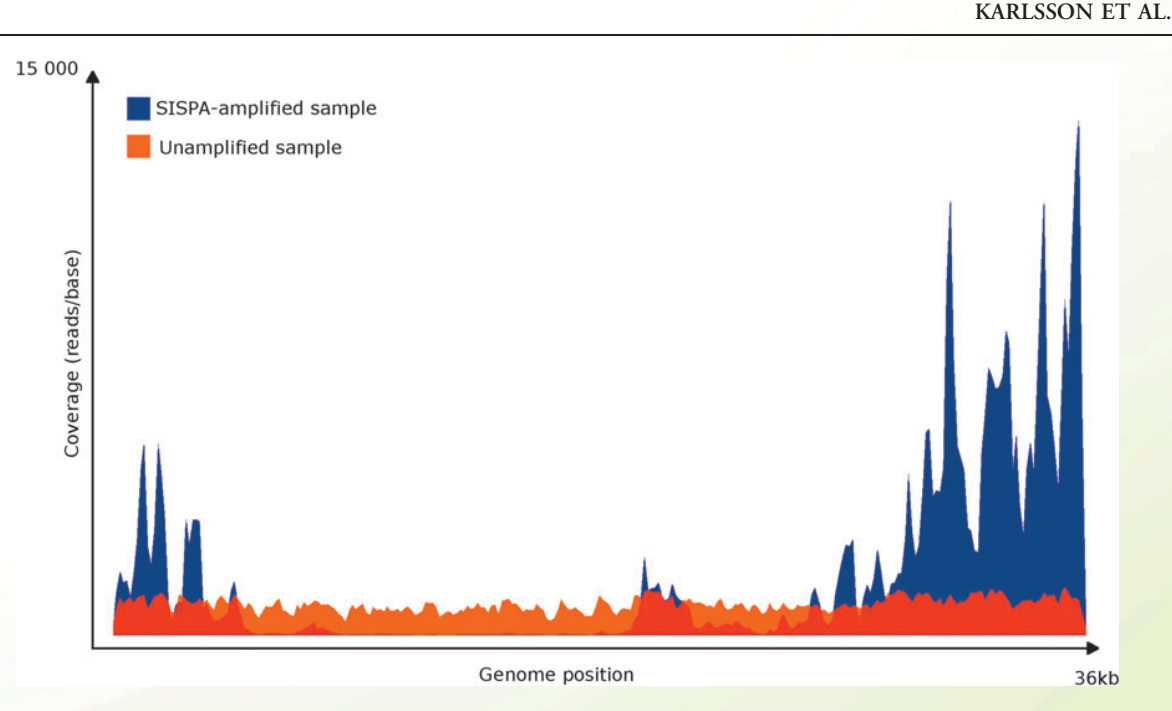

Figure 1. Comparison of coverage by mapping the reads to the Ad2 reference genome using Bamview. Amplified and unamplified samples are mapped together overlapping. Shown is the discrepancy between the amplified approach and the unamplified approach.

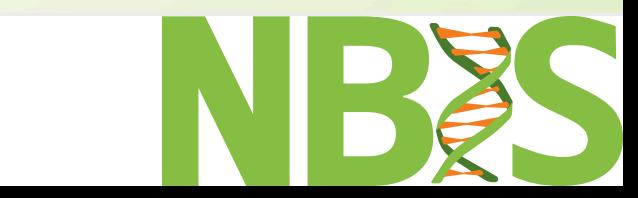

As you remember from earlier, the kmer-spectra tells us what information is in the READS.

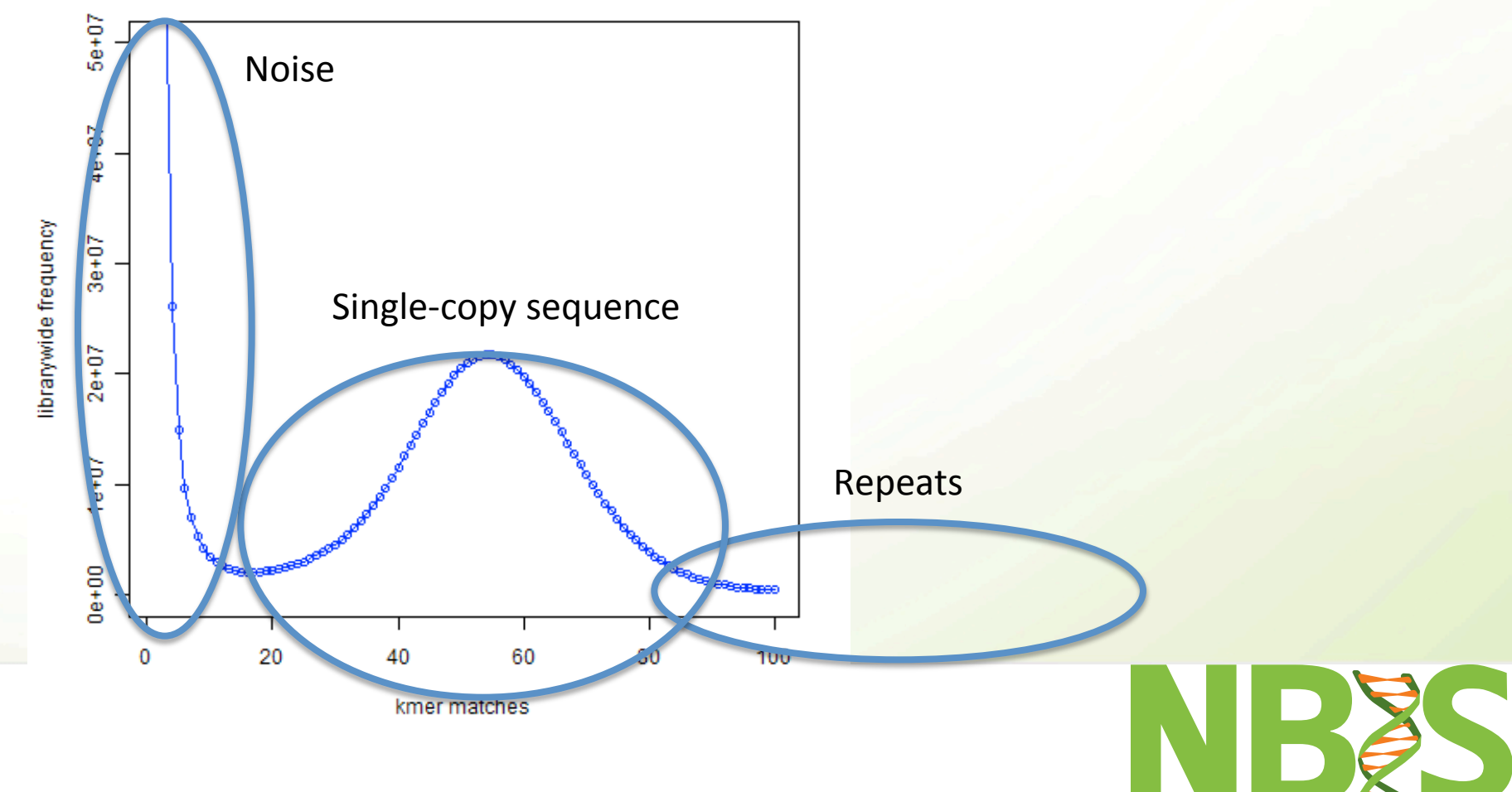

Going back to KAT (Kmer Analysis Toolkit), we can extract the kmer-content of the *assembly* as well as the *reads*.

With this information we can compare if the kmer information in the reads correspond well to that of the assembly.

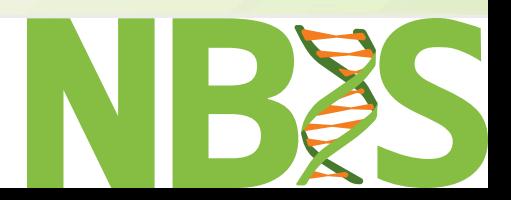

8.2 Some heterozygous assembly scenarios Somparing most scheene of reduction assembly Comparing kmer content of reads vs. assembly

#### In this graph we see a *diploid* assembly (thus the don't look like that at all, presenting duplications, inclusion of extra variations, inclusion of extra variation, inclusion, inclusion, inclusion, inclusion, inclusion, inclusion, inclusion, inclusion, inclusion, inclusio two peaks), colored by kmer content.

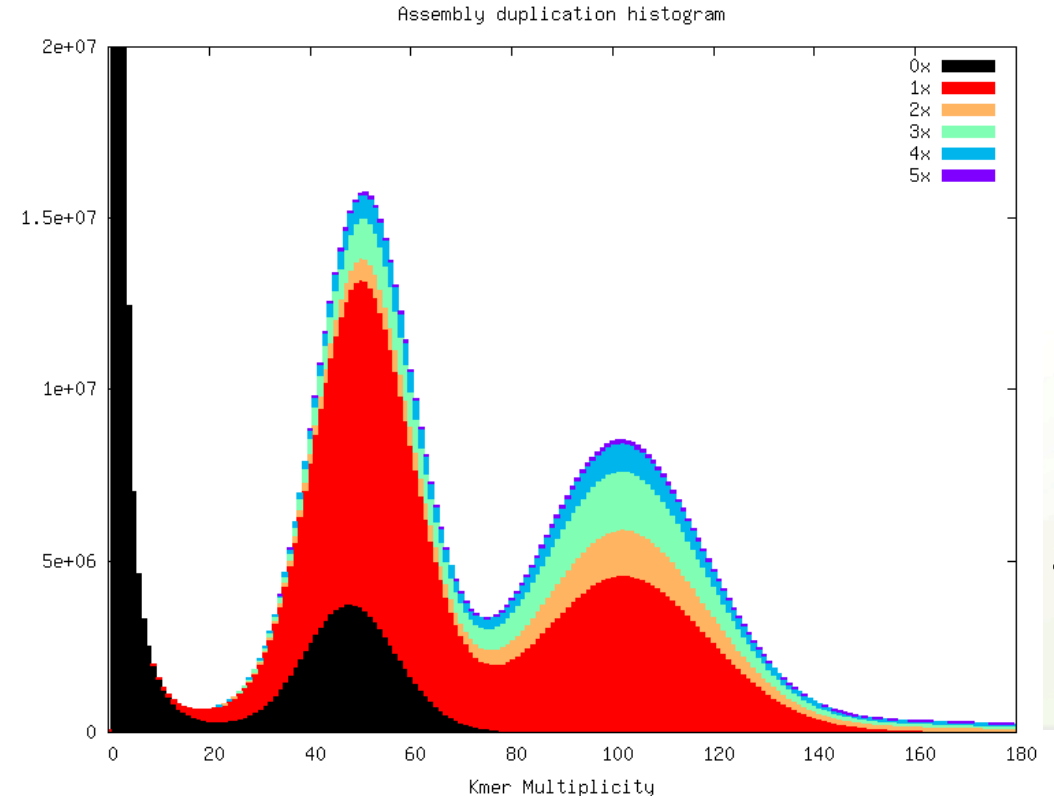

Distinct Kmer Count

Figure 19: Copy number plots for the *C.fraxinea* "Tree35" assembly from PE

Assembly duplication histogram **This plot shows** several kmers being used multiple times more in the assembly than in the read set.

There are two ideal kmer contents for this assembly; a) shows the ideal kmer content from a *haploid* assembler, and b) show the ideal kmer content from a *diploid* assembler.

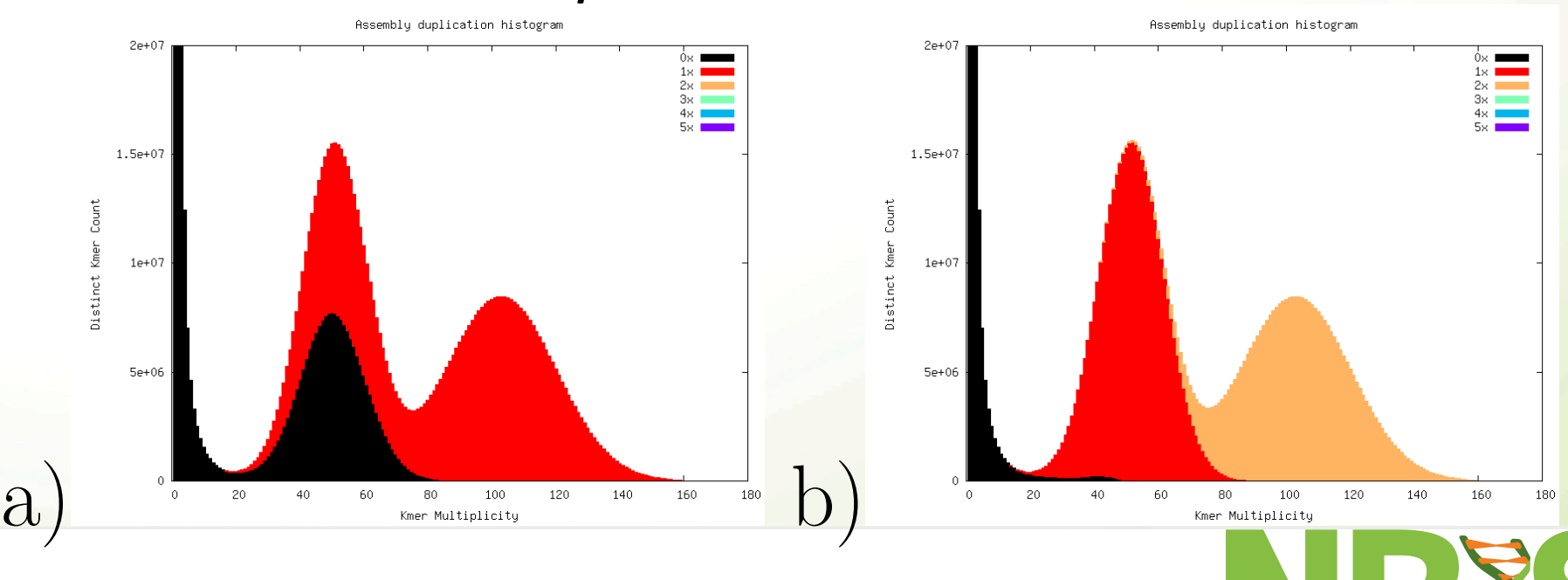

Figure 20: Copy number plots showing how (a) single haplotype mosaic or (b)

separated haplotypes *C.fraxinea* "Tree35" assemblies would look against the PE

# Questions?

# Also, there is coffee before the exercise!